## ThoughtWorks®

# 开启高效开发之路

张亚鹏

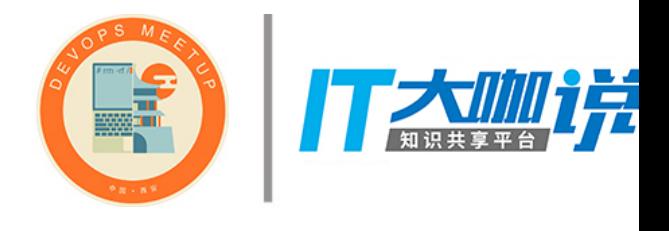

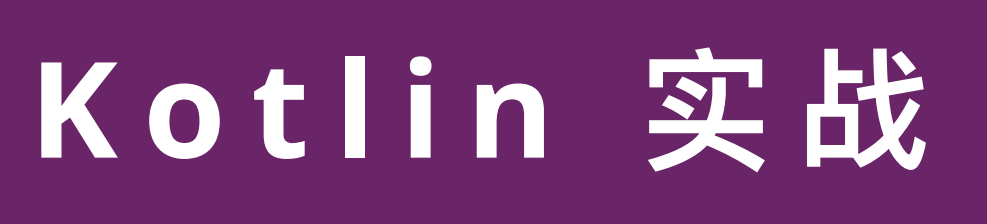

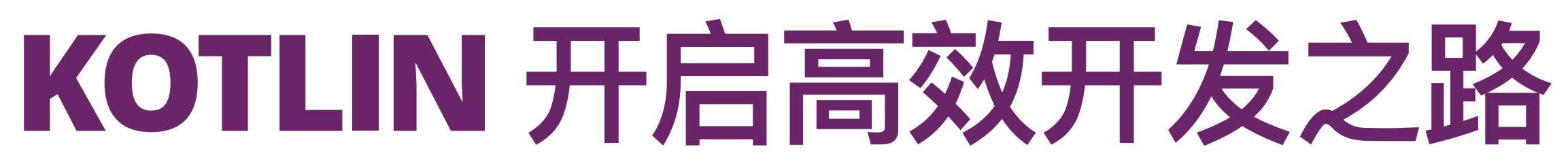

### **II. 用 Kotlin 快速启动项目**

*2*

- **I. ԅՋԍᭌೠ Kotlin**
- 
- 
- IV.Kotlin 奇技赢巧

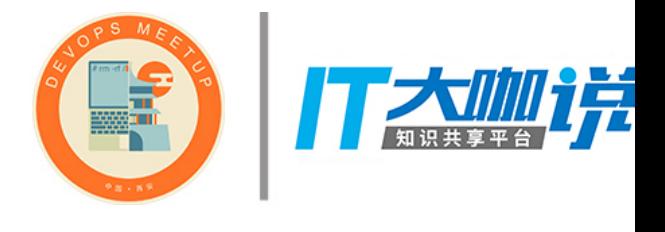

### **III.ଘჶᬢᑏᛗ Kotlin**

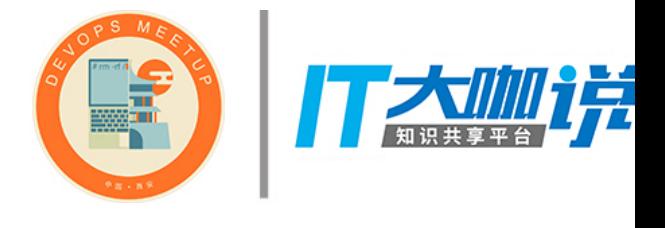

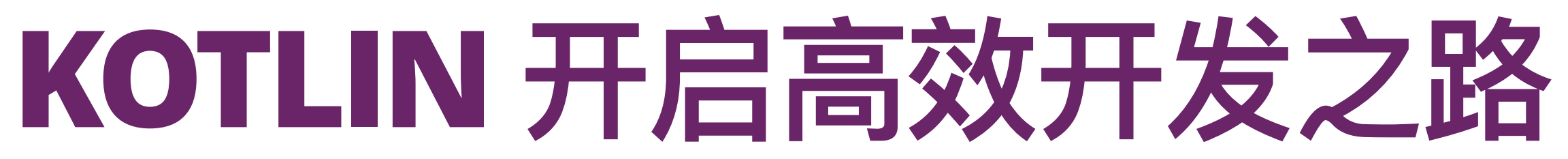

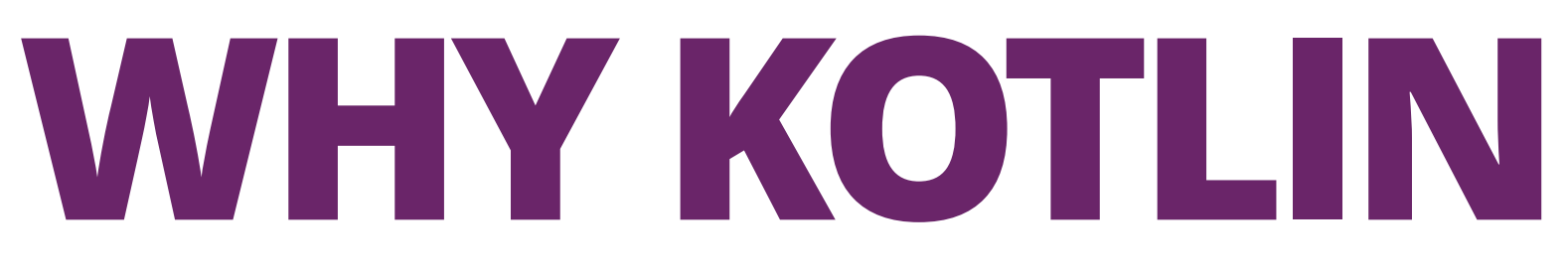

### 1. 为什么选择 Kotlin

### *So Java is great, just like C is great. But just like C, Java is old.*

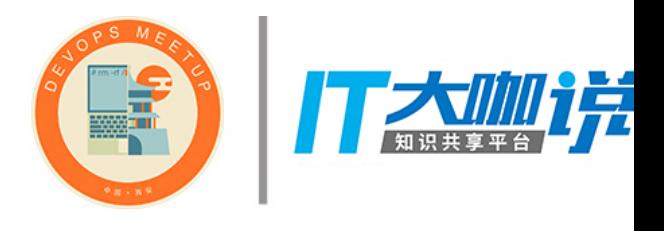

### So Java is great, just like C is great. But just like C, Java is old. 所以 Java 是伟大的, 正像是 C 的伟大。但正像 C 一样, Java 老了。

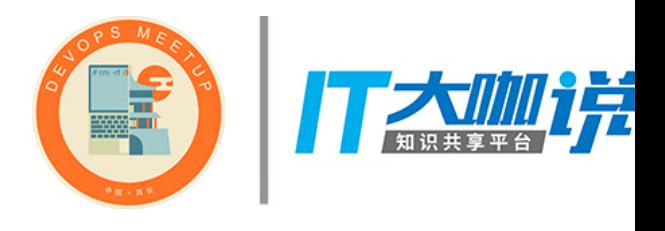

### **JAVA - TIOBE DEC 2017**

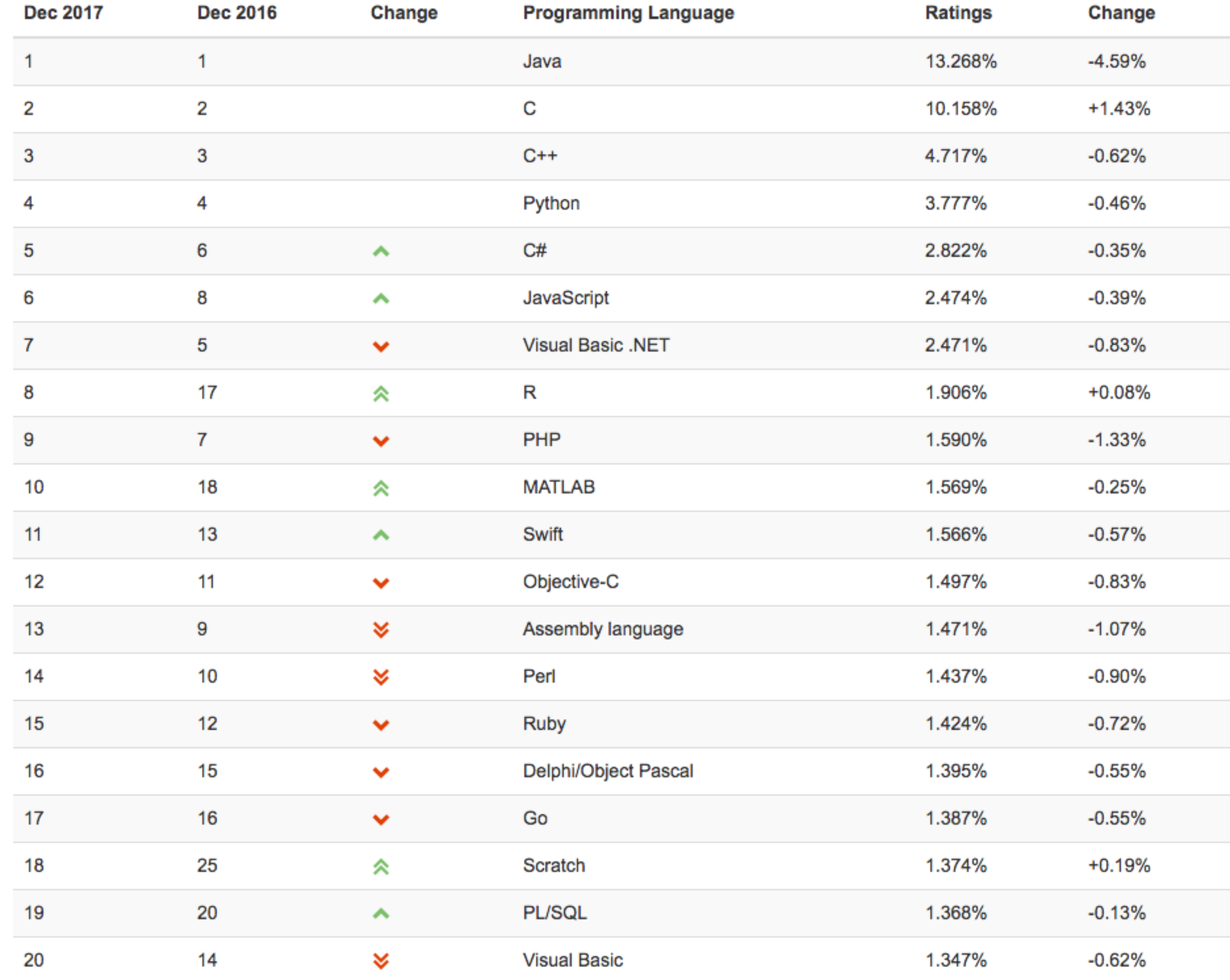

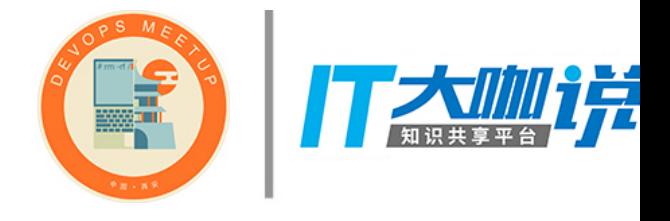

### 解决JAVA的痛点

- 空指针处理
- List / Map 初始化
- 伪函数式编程
- ·代码冗余, 如POJO
- 不支持可选参数
- 不支持运算符重载
- 不支持字符串插值
- 你的吐槽× 10,000,000+

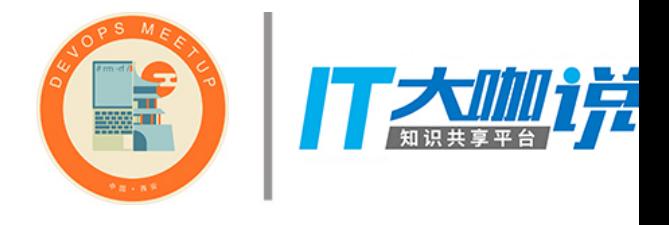

### **KOTLIN AND SCALA**

# Scala

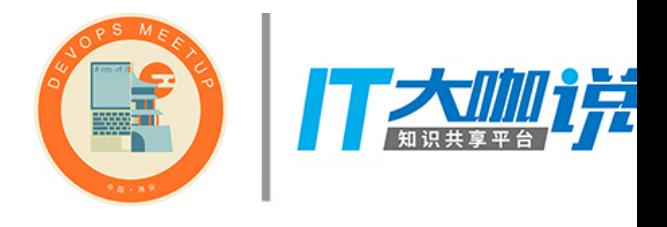

*6*

# Kotlin

# Scala

## 发布:  $2004$ 版本: 2.12.4 ଘݣғJVM, JavaScript 协议: BSD 3-clause

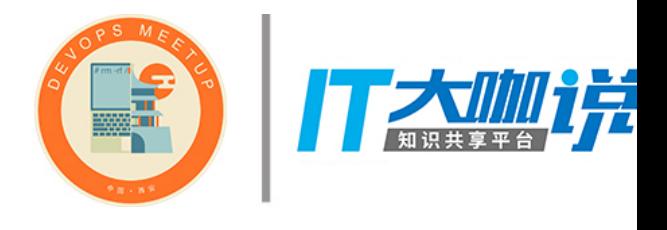

*6*

# Kotlin

发布: 2011  $H\overline{\textrm{D}}\overline{\textrm{A}}$ : 1.2 ଘݣғJVM, JavaScript 协议: Apache 2

### **KOTLIN VS SCALA - TIOBE DEC 2017**

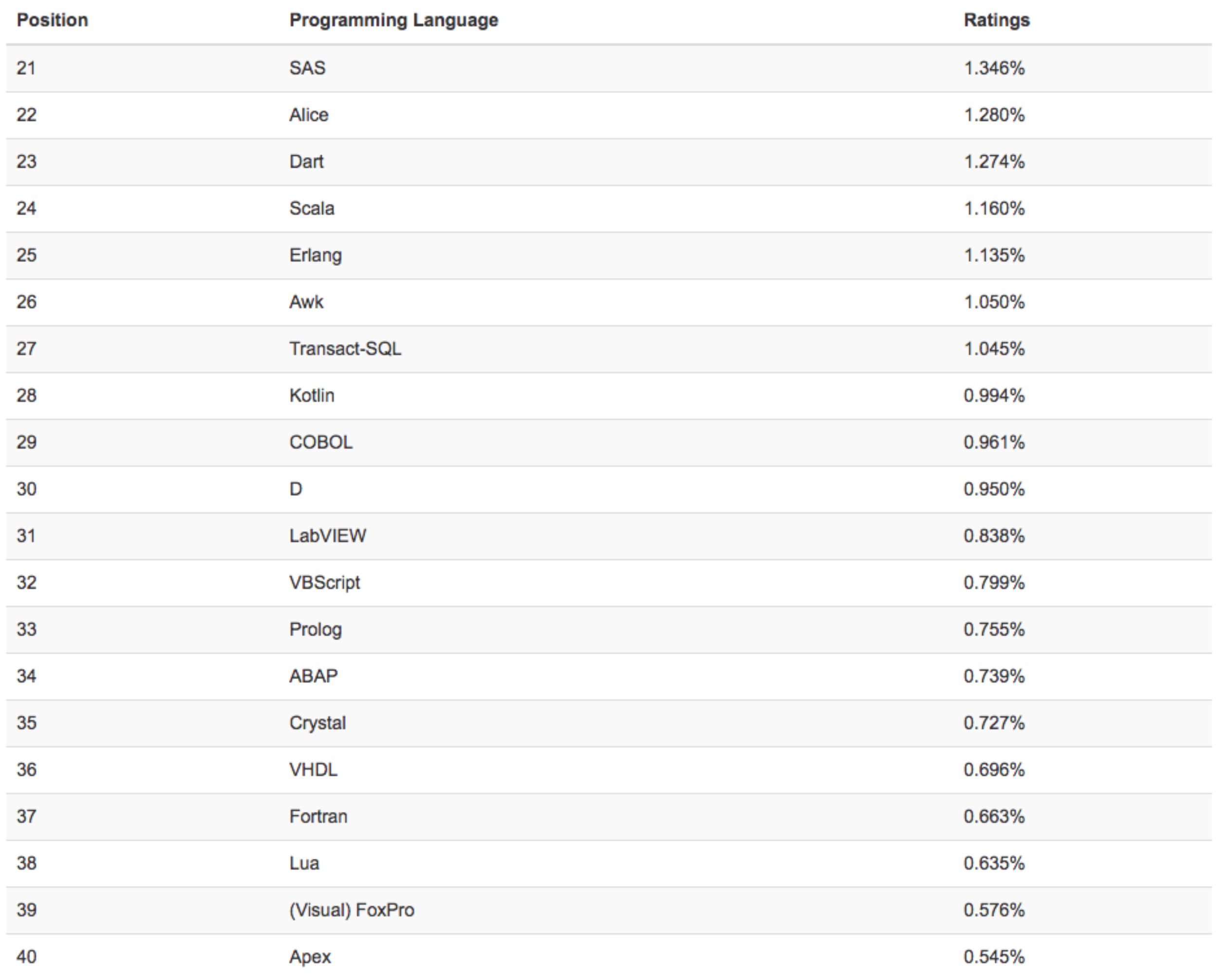

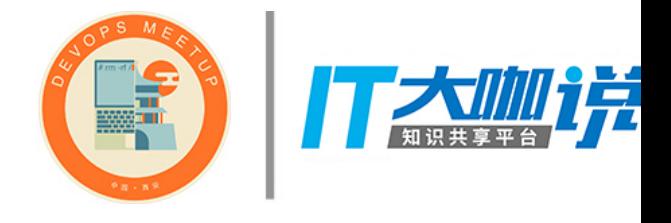

### **KOTLIN VS SCALA - TIOBE DEC 2017**

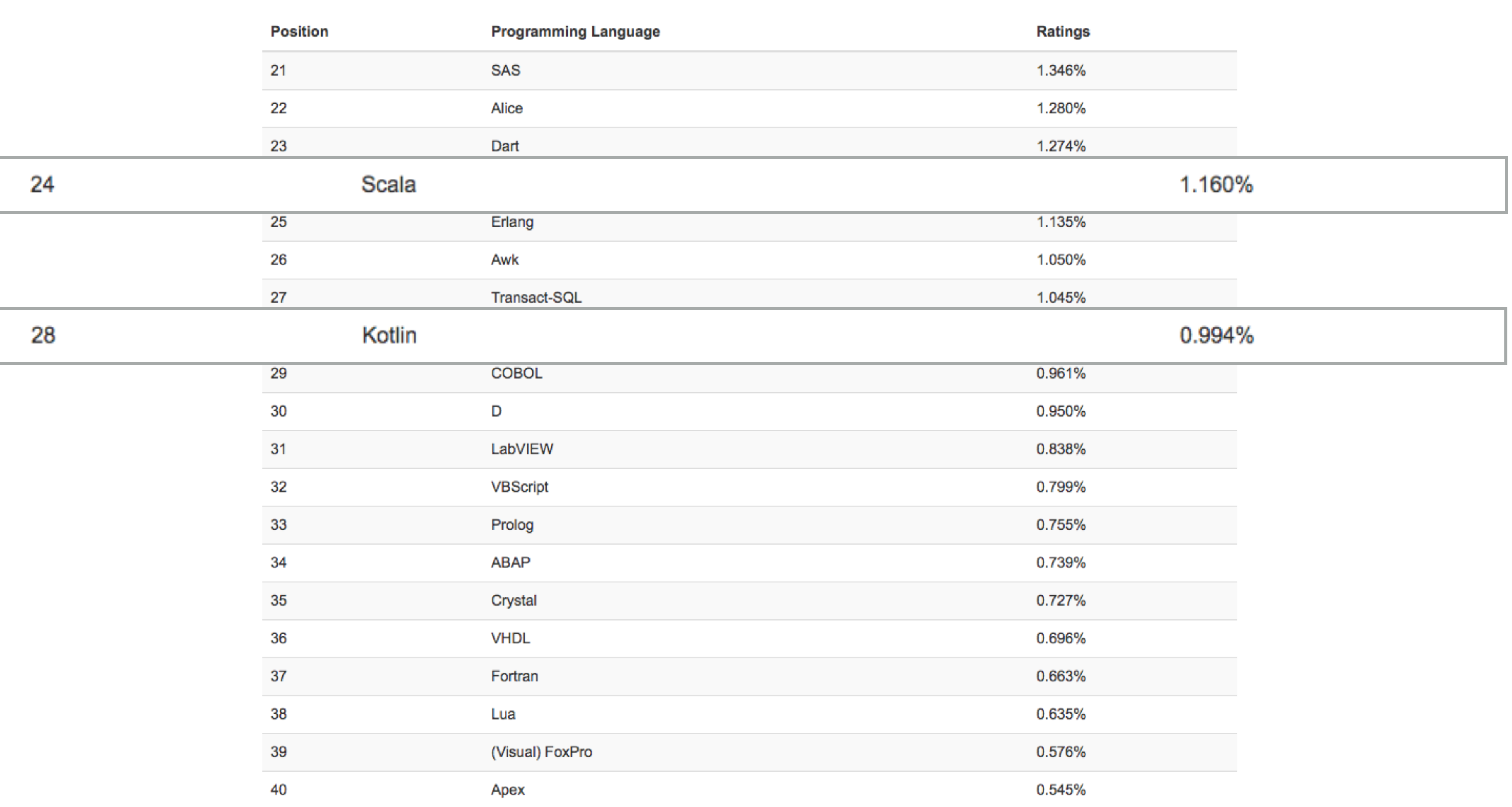

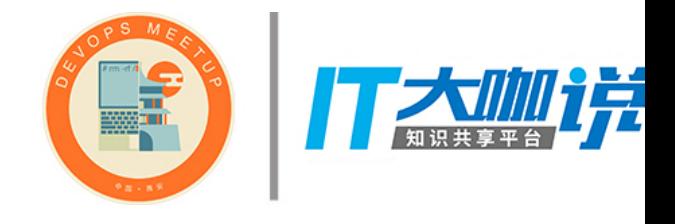

### KOTLIN VS SCALA - 谷歌趋势 2017

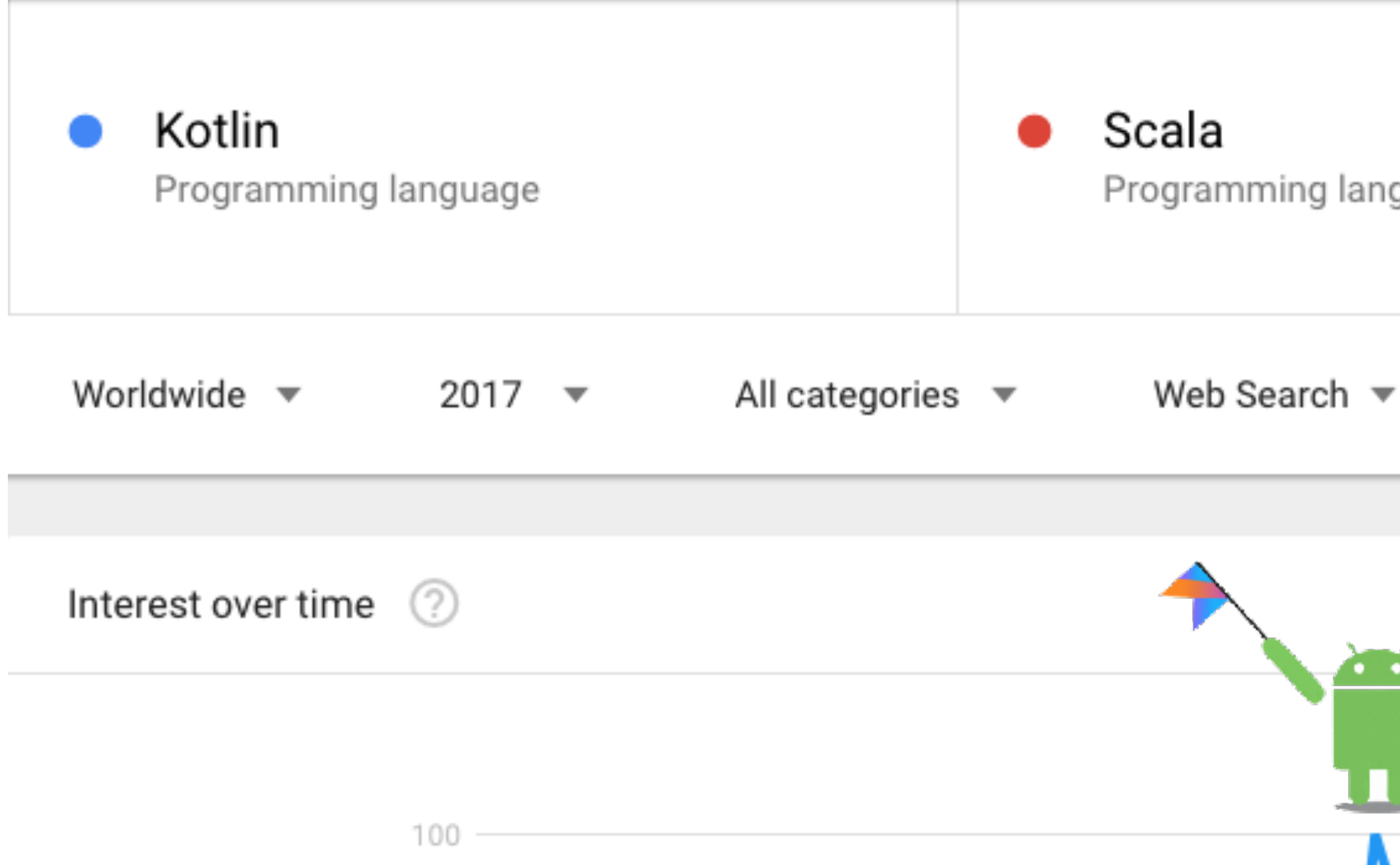

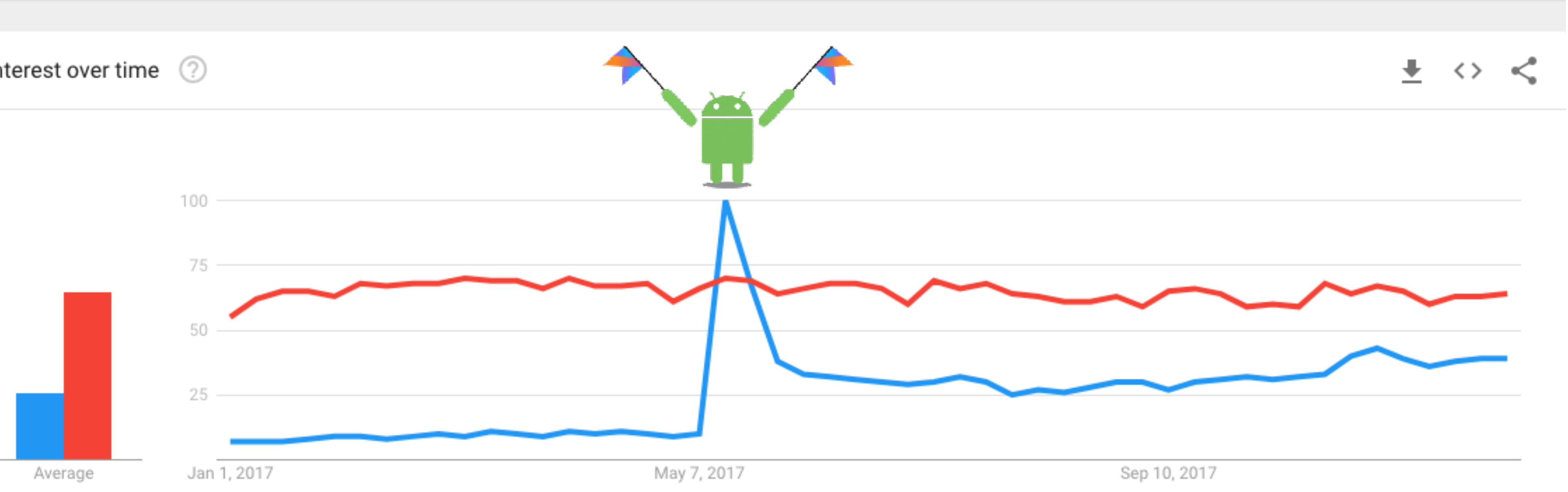

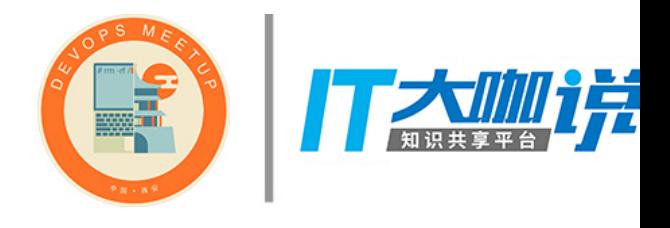

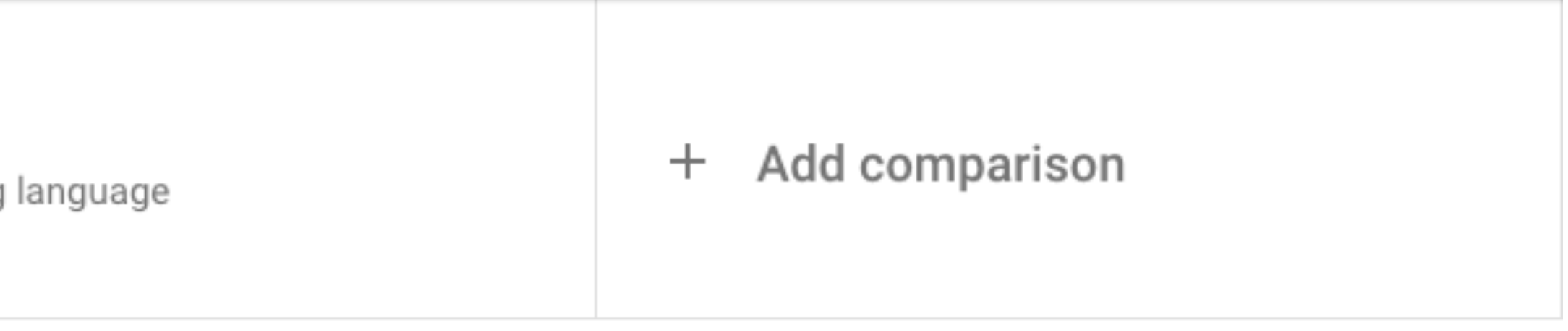

### KOTLIN VS SCALA - 八卦

### Scala Groovy Cloiure Kotlin 分别解决了 Java 的什么痛占?

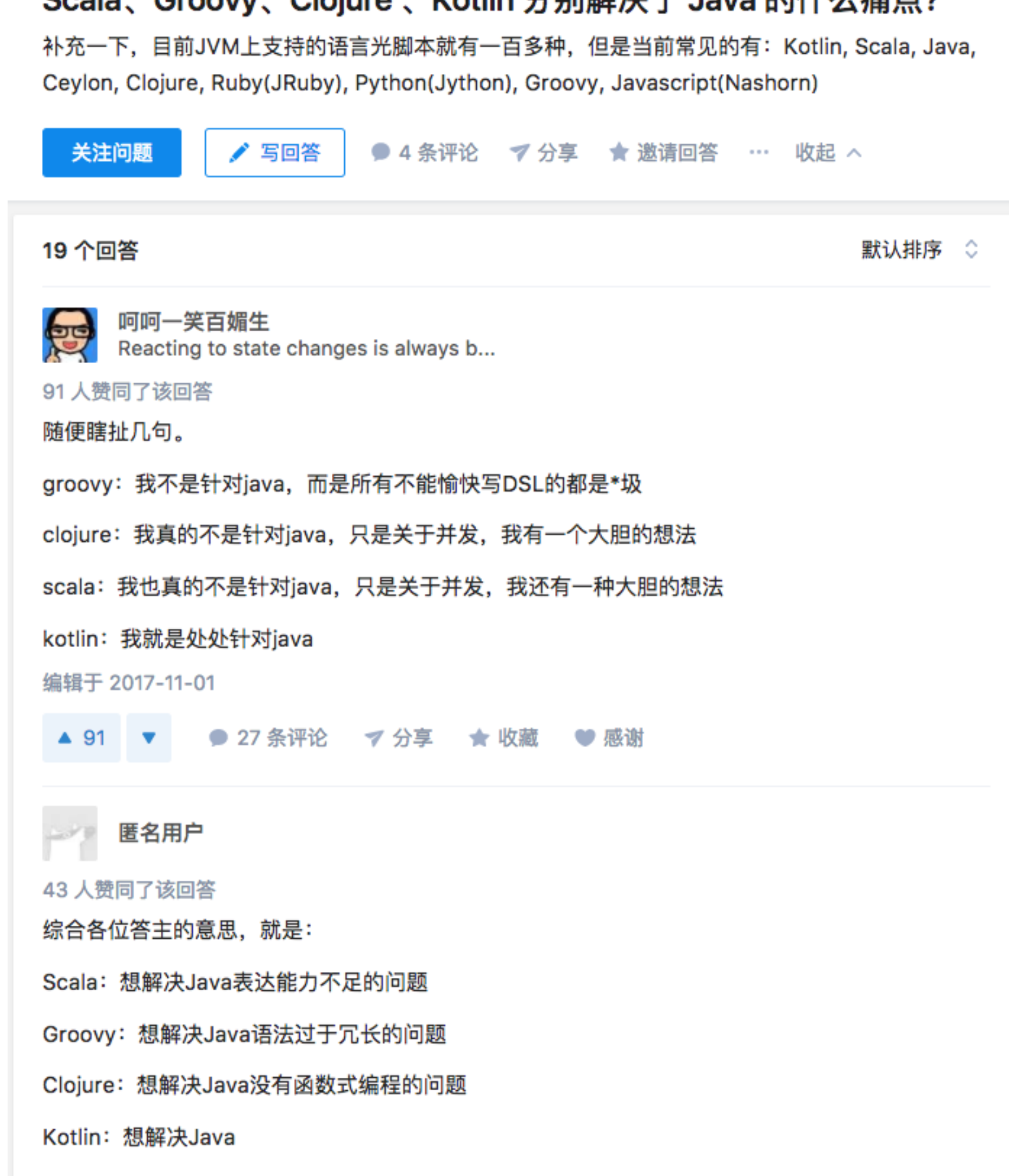

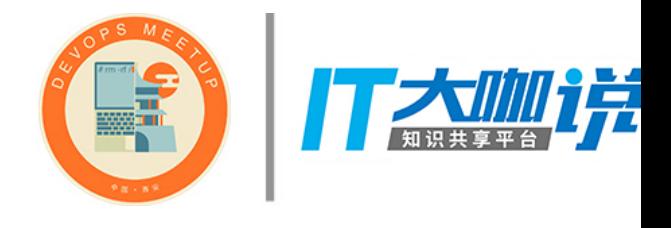

 $Q$ 

### KOTLIN VS SCALA - 八卦

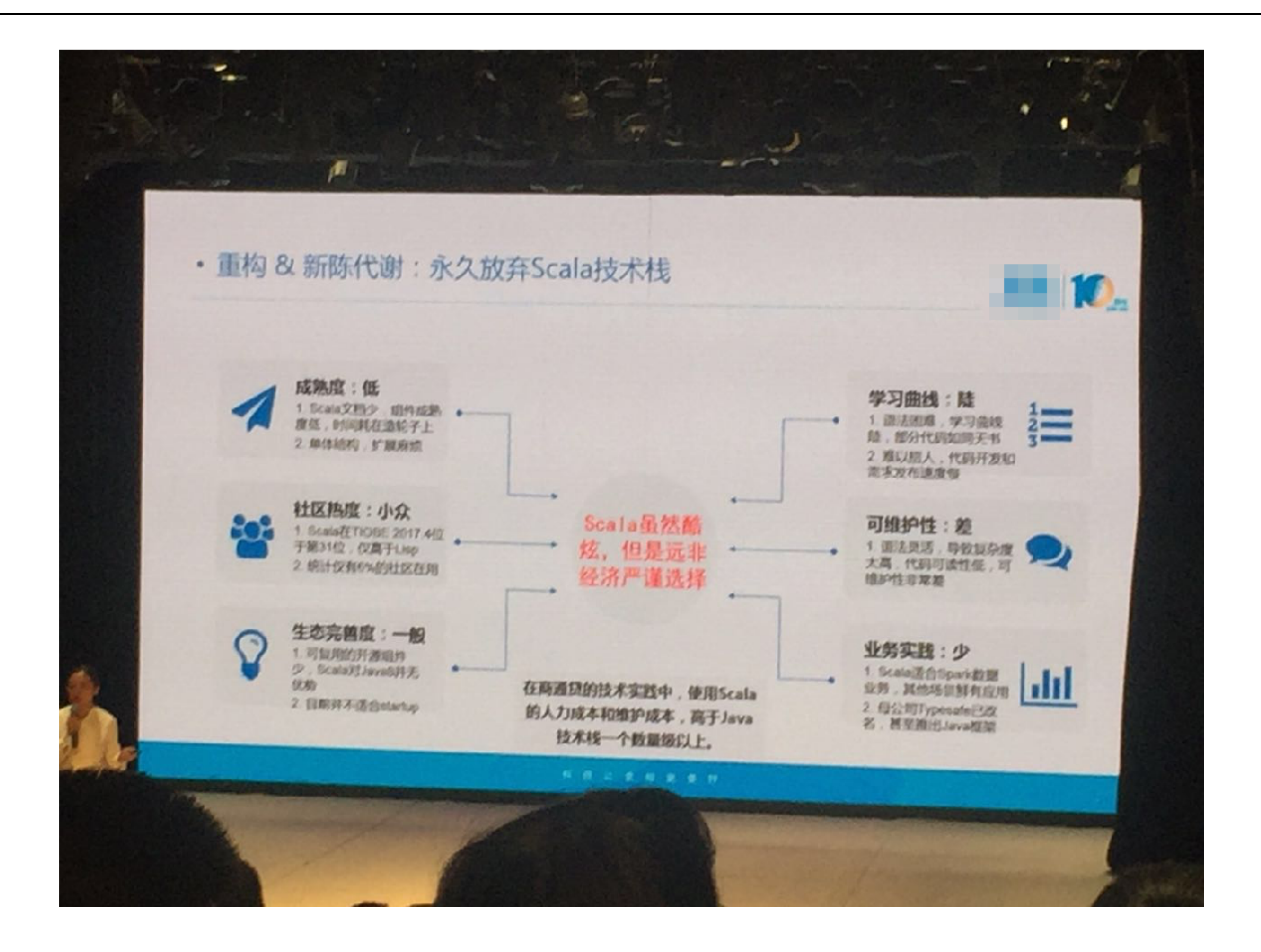

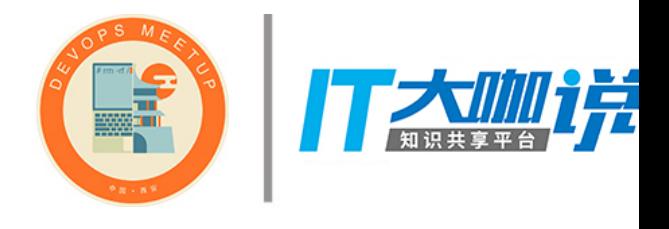

### KOTLIN VS SCALA - TL;DR 版总结

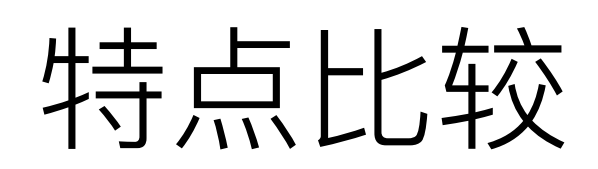

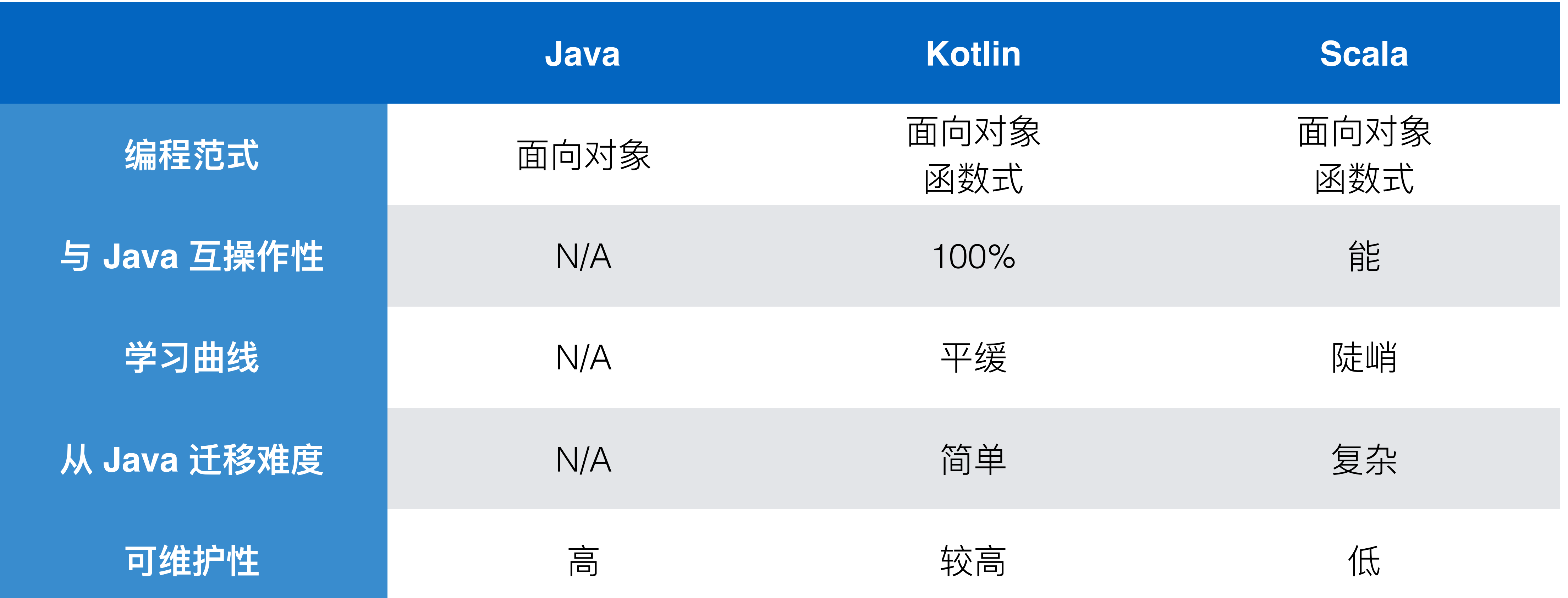

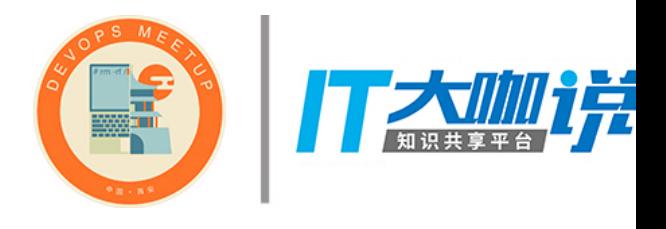

 $11$ 

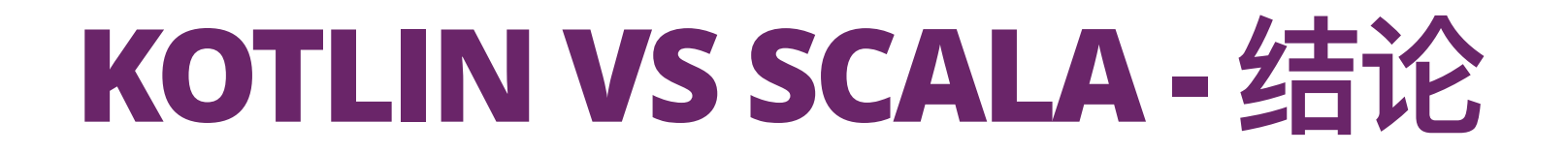

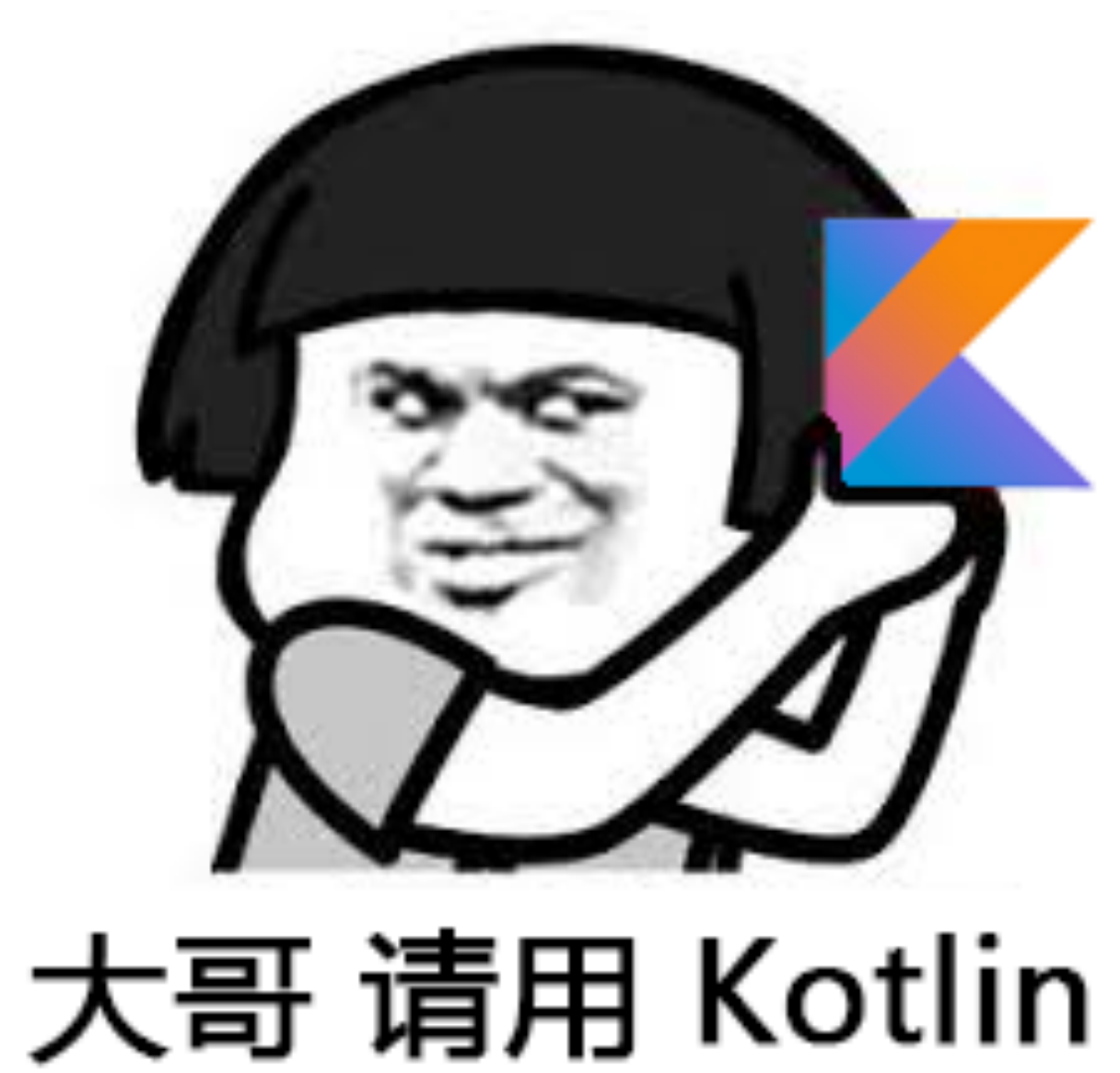

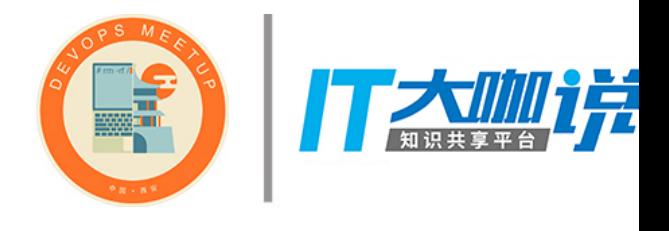

### 解决JAVA的痛点

### 空指针处理

```
public class NullPointer { 
     public static void log(String message) { 
        if (message == null) {
              System.out.println(message.length()); 
          } 
     } 
}
```
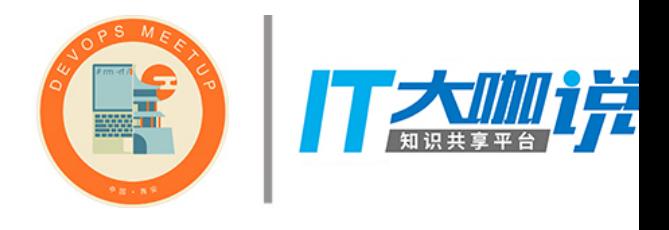

```
fun main(args: Array<String>) { 
     val a: Int = null // compilation error 
    val b: Int? = null val s1: String = "abc" 
     val s2: String? = null 
     s1.length 
     s2.length // compilation error 
     s2?.length 
}
```
解决JAVA的痛点

### List / Map 初始化

```
public class MapInitialize { 
     public static void main(String[] args) { 
         List<Integer> list = Arrays.asList(1, 2, 3); 
         Map<String, Integer> map = new HashMap<>(); 
         map.put("a", 1); 
         System.out.println(map); 
 } 
}
public class MapInitialize { 
     private static final Map<String, String> myMap; 
     static 
 { 
         myMap = new HashMap<String, String>(); 
         myMap.put("a", "1"); 
         myMap.put("b", "2"); 
 } 
}
                                                           fun main(args: Array<String>) { 
                                                                val list = listOf(1, 2, 3) 
                                                               val map = mapOf('a'' to 1, "b" to 2)}
                                                           class MapInitialize { 
                                                                val map = mapOf(Pair("a", 1), Pair("b", 2)) 
                                                           }
```
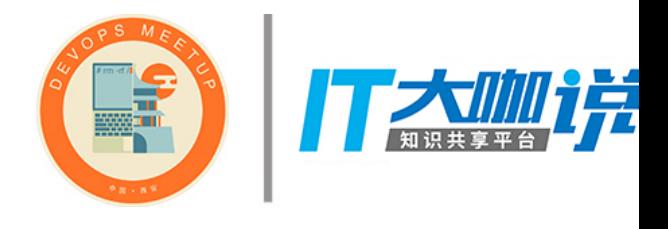

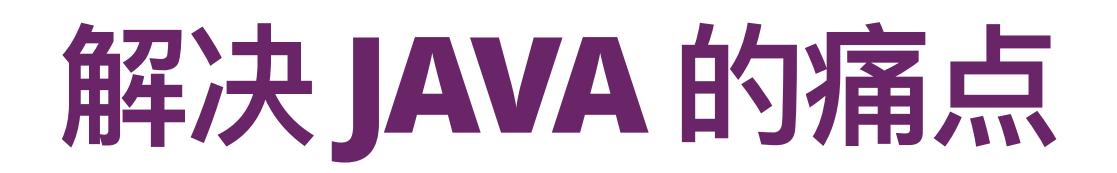

### 伪函数式编程

```
public class FakeFunctional { 
     public static void main(String[] args) { 
         List<Integer> list = Arrays.asList(null, 0, 1, 2); 
         List<Integer> results = list.stream()
                  .filter(integer -> integer != null) 
                 .map(integer \rightarrow integer * 2)
                  .collect(Collectors.toList()); 
     } 
}
```
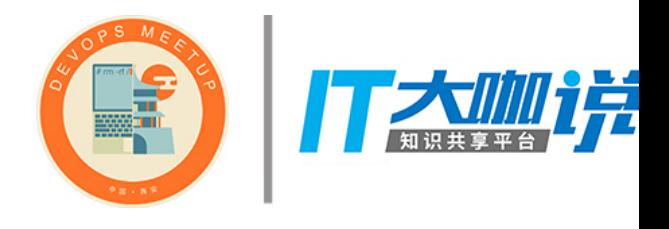

```
fun main(args: Array<String>) { 
     val list = listOf(null, 0, 1, 2) // List<Int?> 
     val results = list 
             .filter { integer -> integer != null } 
              .map { integer -> integer!! * 2 } 
}
fun main(args: Array<String>) { 
    val list = listOf(null, 0, 1, 2) val results = list 
             .filter { it != null } 
              .map { it!! * 2 } 
}
```
### 解决JAVA的痛点

```
代码冗余, 如POJO
```

```
public class Pojo { 
     private String user; 
     private Integer age; 
     public Pojo(String user) { 
          this.user = user; 
     } 
     public Pojo(String user, Integer age) { 
          this.user = user; 
         this \cdot age = age; } 
     public String getUser() { 
          return user; 
     } 
     public void setUser(String user) { 
          this.user = user; 
     } 
     public Integer getAge() { 
          return age; 
 } 
     public void setAge(Integer age) { 
         this \cdot age = age; } 
}
```
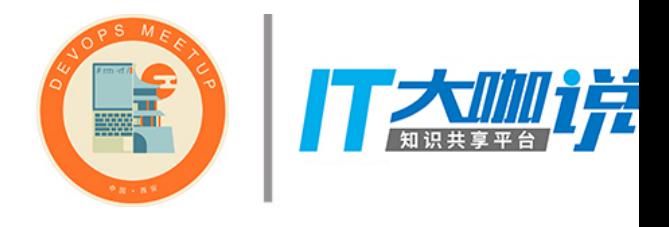

```
class Pojo(var user: String, var age: Int? = null)
```

```
fun main(args: Array<String>) { 
     var a = Pojo("a") 
     val b = Pojo("b", 18) 
     a = Pojo("A") // it works 
     b = Pojo("A") // compilation error 
}
```
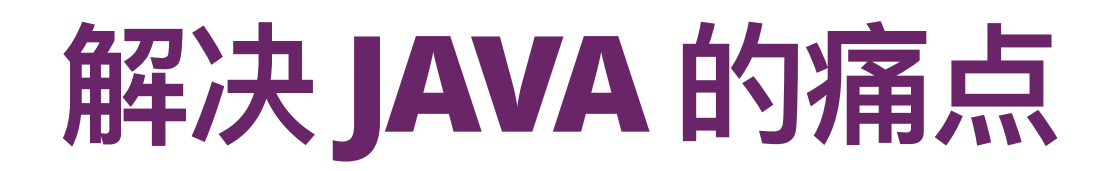

### 不支持可选参数

*17*

**public class** NoOptionalParam {

```
 public static Integer increase(Integer n, Integer i) { 
     return n + i; 
 } 
 public static Integer increase(Integer n) { 
     return increase(n, 1); 
 } 
 public static void main(String[] args) { 
     System.out.println(increase(1)); 
 }
```
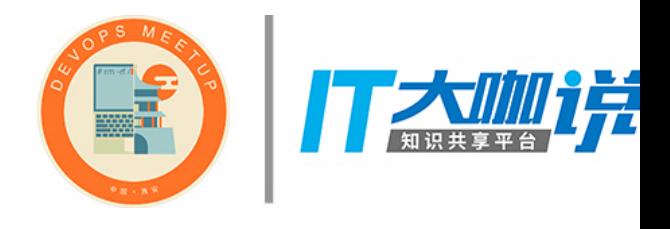

```
fun increase(n: Int, i: Int = 1): Int = n + ifun main(args: Array<String>) { 
    println(increase(1)) 
}
```
}

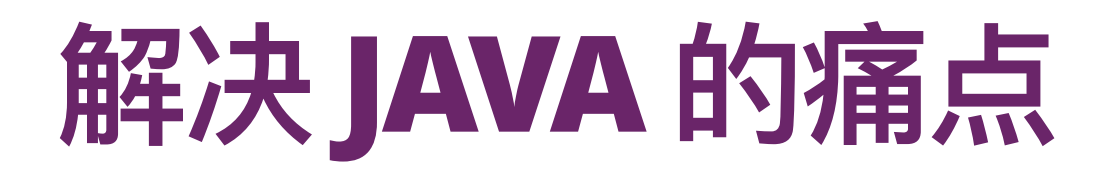

不支持运算符重载

```
class Complex(val real: Double, val imaginary: Double) { 
     operator fun plus(c: Complex) = 
             Complex(real + c.real, imaginary + c.imaginary) 
} 
fun main(args: Array<String>) { 
    val a = Complex(1.0, 2.0)val b = Complex(3.0, 4.0)
     println(a + b) 
}
```

```
public class Complex { 
     private double real; 
     private double imaginary; 
     public Complex(double real, double imaginary) { 
         this.real = real; 
         this.imaginary = imaginary; 
     } 
     public Complex add(Complex c) { 
         return new Complex( 
                  real + c.real, 
                  imaginary + c.imaginary 
         ); 
     } 
     public static void main(String[] args) { 
        Complex a = new Complex(1, 2),
                 b = new Complex(3, 4); System.out.println(a.add(b)); 
     } 
}
```
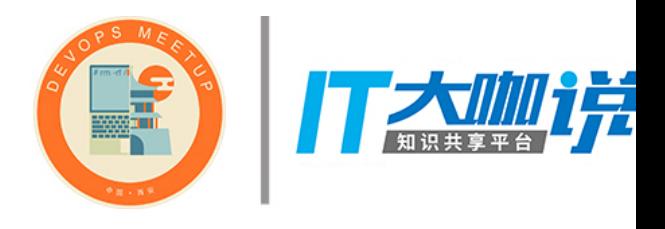

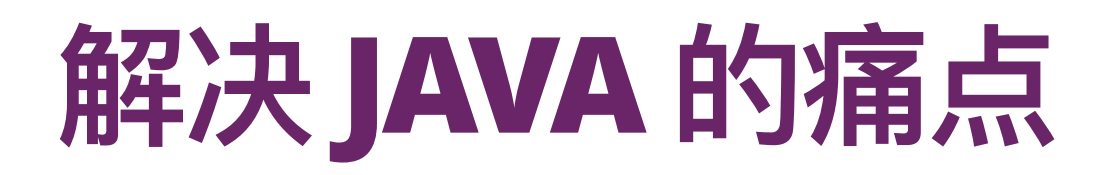

### 不支持字符串插值

*19*

**public class** NoStringInterpolation {

```
 public static void versionA() { 
    Integer a = 1, b = 2;
    Integer c = a + b;
    System.out.println(a + " + " + b + " = " + c); // 1 + 2 = 3
 } 
 public static void versionB() { 
    Integer a = 1, b = 2;
    Integer c = a + b;
     StringBuilder sb = new StringBuilder(); 
     sb.append(a).append(" + ").append(b).append(" = ").append(c); 
     System.out.println(sb.toString()); // 1 + 2 = 3 
 } 
                                                                            fun main(args: Array<String>) { 
                                                                                val a = 1\mathbf{val} \ \mathbf{b} = 2 println("$a + $b = ${a + b}") // 1 + 2 = 3 
                                                                            }
```
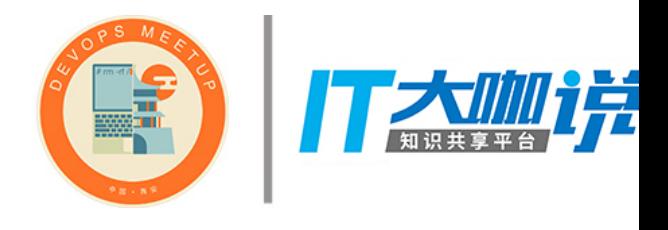

}

# START WITH KOTLIN

### II. 用 Kotlin 快速启动项目

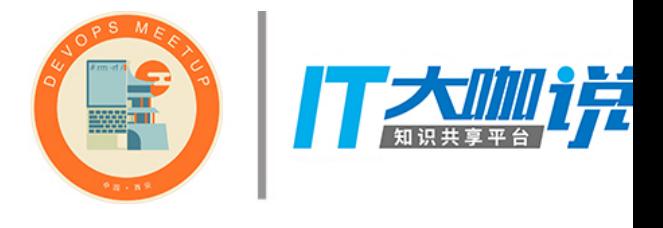

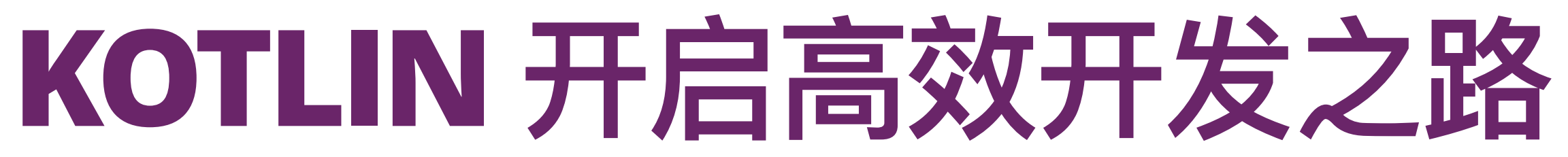

### 创建 KOTLIN 项目

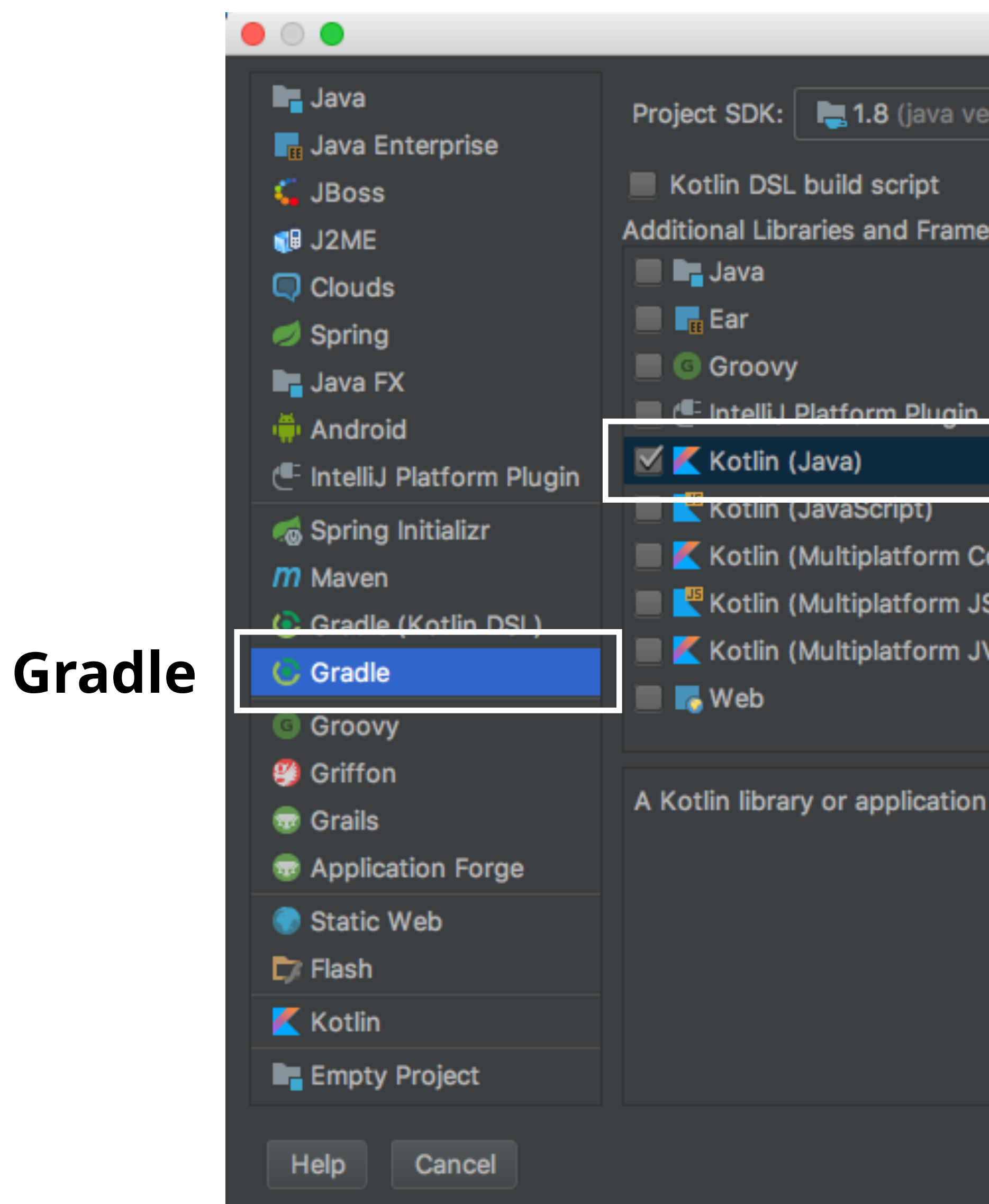

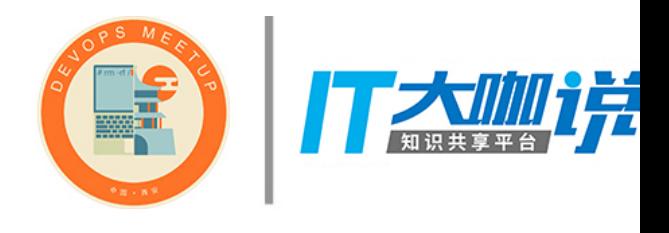

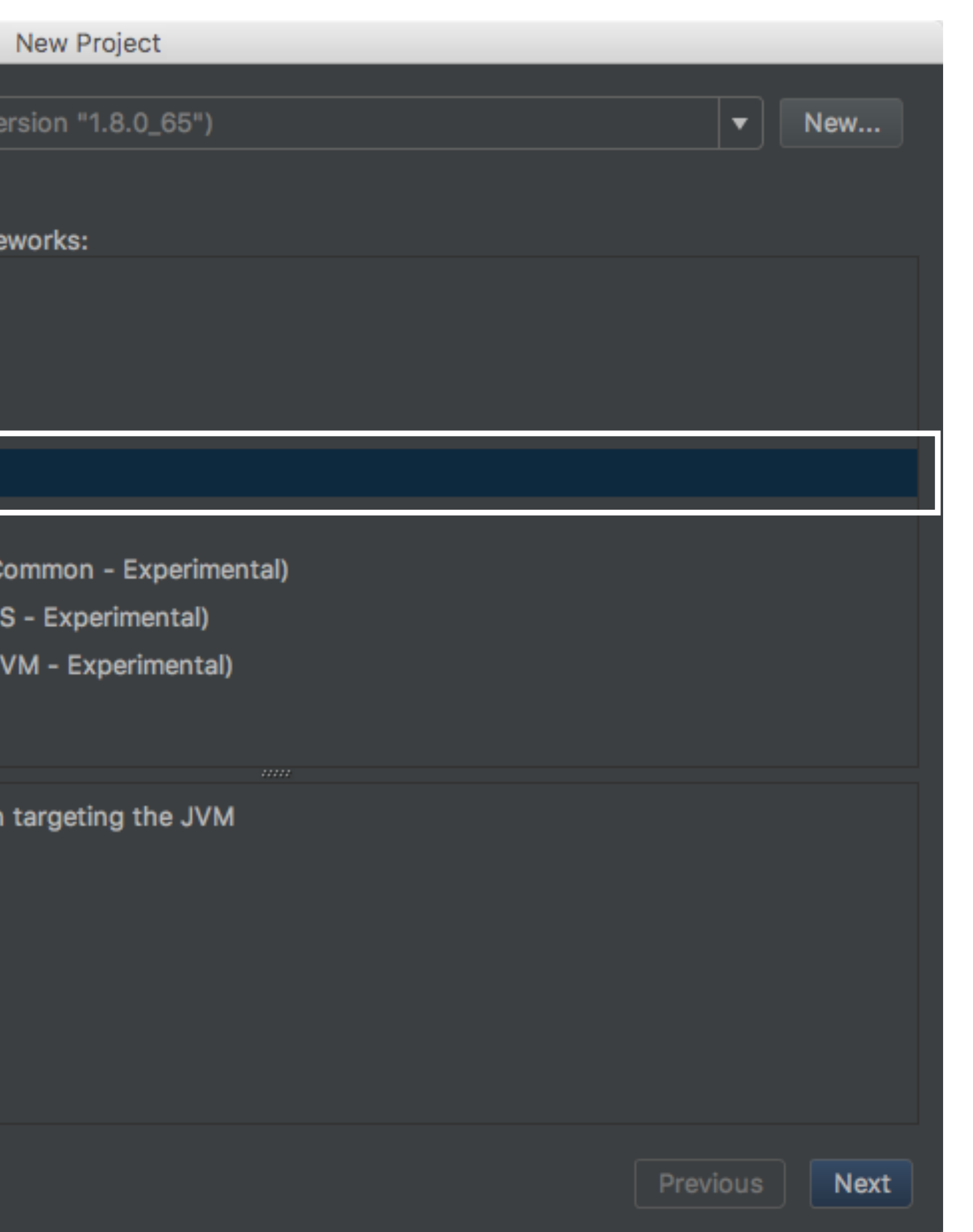

### Kotlin (Java)

### 增加 SPRING BOOT 依赖

```
build.gradle
buildscript {
     \begin{array}{cccccccccc} \textbf{H} & \textbf{H} & \textbf{H} & \textbf{H} \end{array}dependencies {
          classpath "org.jetbrains.kotlin:kotlin-gradle-plugin:$kotlin_version"
     \}\}apply plugin: 'java'
apply plugin: 'kotlin'
dependencies {
     compile "org.jetbrains.kotlin:kotlin-stdlib-:$kotlin_version"
     testCompile group: 'junit', name: 'junit', version: '4.12'
\}
```
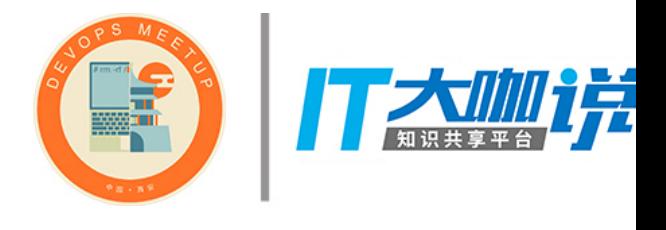

### **」增加 SPRING BOOT 依赖**

```
build.gradle 
buildscript { 
     ... 
     dependencies { 
         classpath "org.jetbrains.kotlin:kotlin-gradle-plugin:$kotlin_version" 
     } 
} 
apply plugin: 'java' 
apply plugin: 'kotlin' 
dependencies { 
     compile "org.jetbrains.kotlin:kotlin-stdlib-:$kotlin_version"
     testCompile group: 'junit', name: 'junit', version: '4.12' 
} 
        classpath "org.springframework.boot:spring-boot-gradle-plugin:1.5.9.RELEASE"
apply plugin: 'org.springframework.boot'
    compile "org.springframework.boot:spring-boot-starter-web:1.5.9.RELEASE" Spring Boot 依赖
                                         Spring Boot Gradle 插件
```
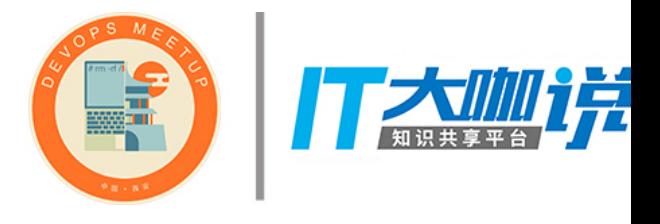

**Spring Boot Gradle 插件依赖** 

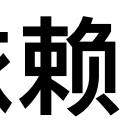

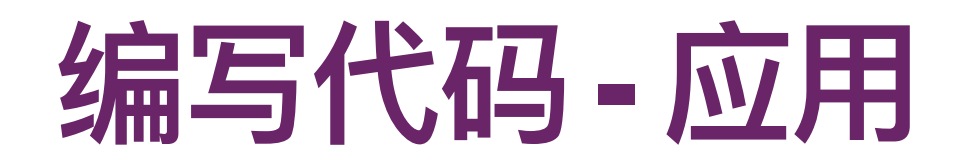

```
Application.kt
@SpringBootApplication
open class Application
fun main(args: Array<String>) {
    SpringApplication.run(Application::class.java, *args)
\}
```
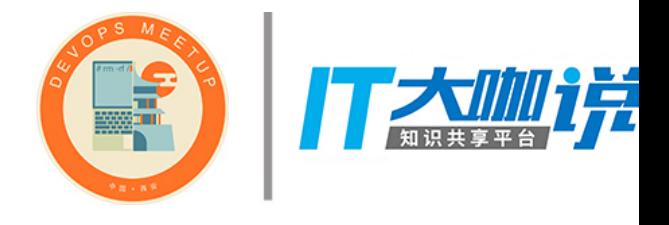

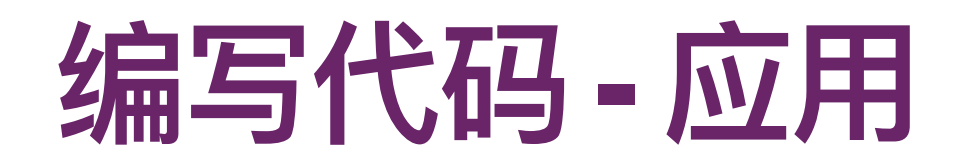

```
Application.kt 
@SpringBootApplication 
open class Application 
fun main(args: Array<String>) { 
     SpringApplication.run(Application::class.java, *args) 
}
```
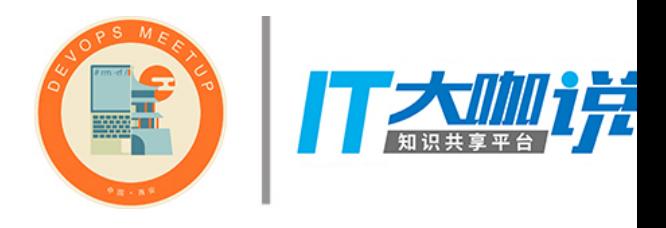

```
@SpringBootApplication 
public class JavaApplication { 
     public static void main(String[] args) { 
         SpringApplication.run(JavaApplication.class, args); 
     } 
}
```
### JavaApplication.java

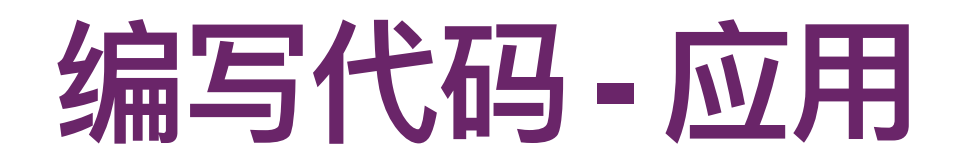

```
Application.kt 
@SpringBootApplication 
open class Application 
fun main(args: Array<String>) { 
     SpringApplication.run(Application::class.java, *args) 
}
```

```
@SpringBootApplication 
public class JavaApplication { 
     public static void main(String[] args) { 
         SpringApplication.run(JavaApplication.class, args); 
 } 
}
```
### JavaApplication.java

**> ./gradlew bootRun Tomcat started on port(s): 8080 (http) Started ApplicationKt in 1.769 seconds (JVM running for 2.028)**

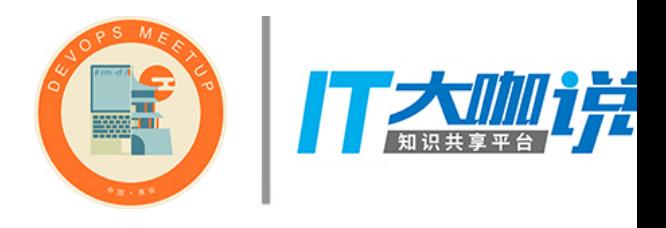

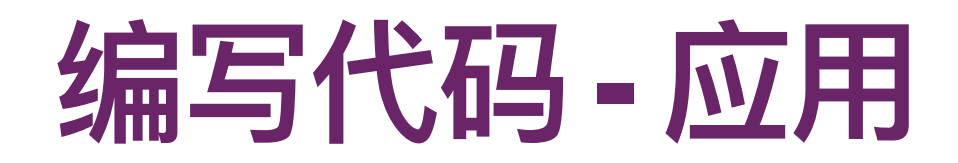

```
Application.kt 
@SpringBootApplication 
open class Application 
fun main(args: Array<String>) { 
     SpringApplication.run(Application::class.java, *args) 
}
```

```
@SpringBootApplication 
public class JavaApplication { 
     public static void main(String[] args) { 
         SpringApplication.run(JavaApplication.class, args); 
 } 
}
```
### JavaApplication.java

**> ./gradlew bootRun Tomcat started on port(s): 8080 (http) Started ApplicationKt in 1.769 seconds (JVM running for 2.028)**

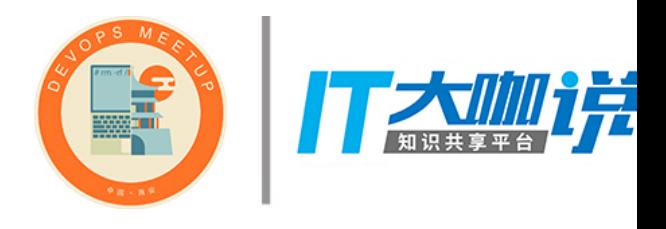

### **> curl -i localhost:8080 HTTP/1.1 404**

**Content-Type: application/json;charset=UTF-8 Transfer-Encoding: chunked Date: Sat, 16 Dec 2017 17:06:09 GMT**

```
{"timestamp":1513443969160,
"status":
404,
"error":"Not Found"
,
"message":"No message
available"
,
"path":"/"}
```
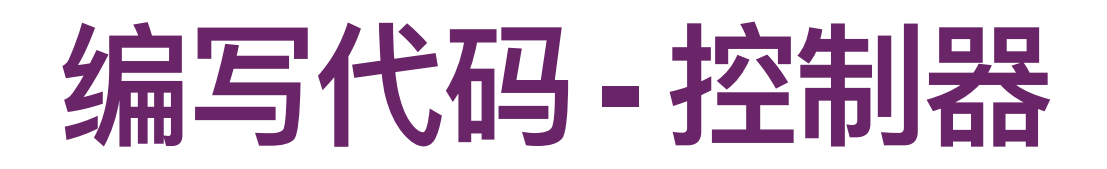

```
@RestController
class GreetingController {<br>
@RequestMapping("/greet")<br>
fun greet() = "Hello Kotlin"
\}
```
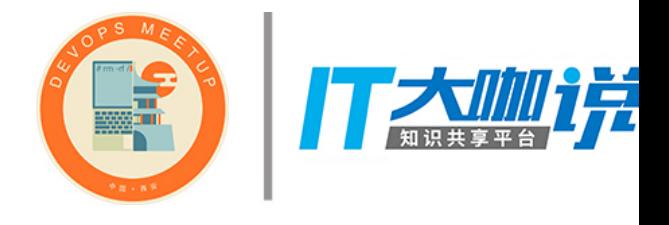

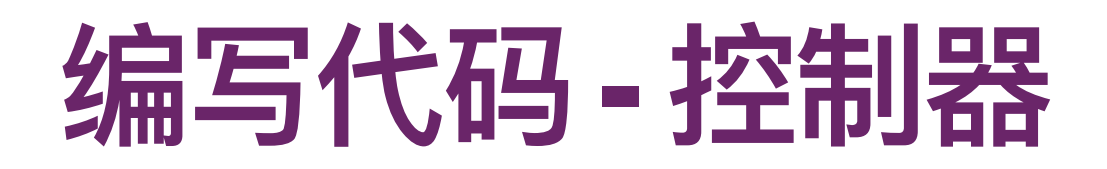

```
@RestController 
class GreetingController { 
     @RequestMapping("/greet") 
     fun greet() = "Hello Kotlin" 
}
```
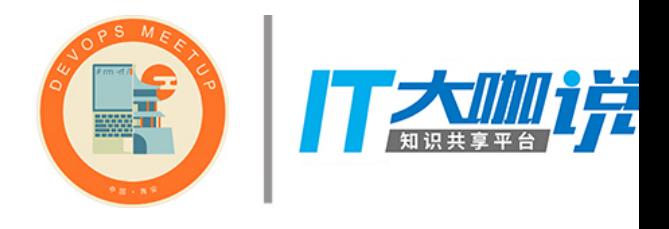

*24*

```
@RestController 
public class JavaGreetingController { 
     @RequestMapping("/greet") 
     public String greet() { 
         return "Hello Kotlin"; 
 } 
}
```
### JavaApplication.java

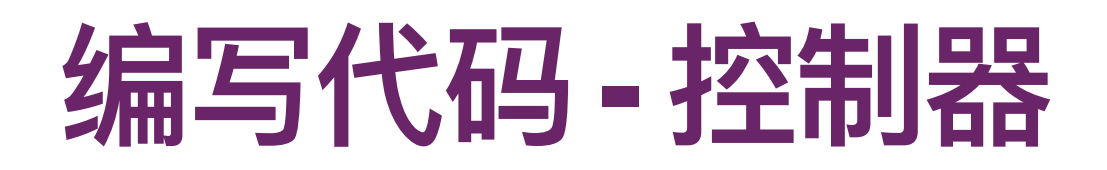

```
@RestController 
class GreetingController { 
     @RequestMapping("/greet") 
     fun greet() = "Hello Kotlin" 
}
```
*24*

```
@RestController 
public class JavaGreetingController { 
     @RequestMapping("/greet") 
     public String greet() { 
         return "Hello Kotlin"; 
 } 
}
```
### JavaApplication.java

### **> ./gradlew bootRun Tomcat started on port(s): 8080 (http) Started ApplicationKt in 1.769 seconds (JVM running for 2.028)**

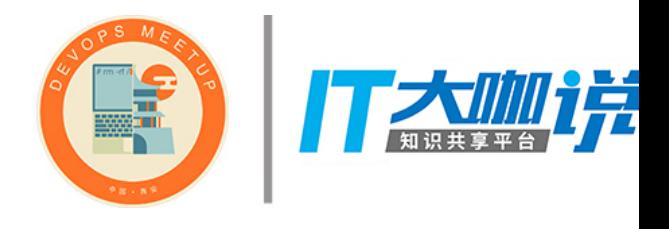

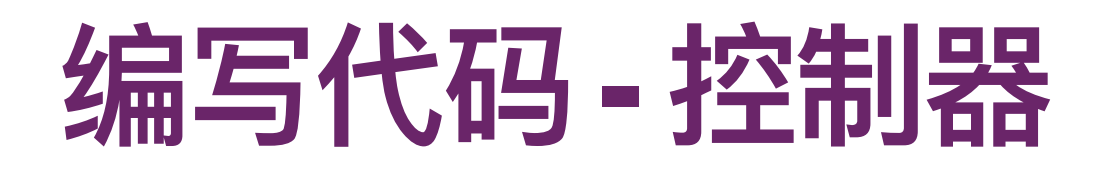

```
@RestController 
class GreetingController { 
     @RequestMapping("/greet") 
     fun greet() = "Hello Kotlin" 
}
```
*24*

```
@RestController 
public class JavaGreetingController { 
     @RequestMapping("/greet") 
     public String greet() { 
         return "Hello Kotlin"; 
 } 
}
```
### JavaApplication.java

### **> ./gradlew bootRun Tomcat started on port(s): 8080 (http) Started ApplicationKt in 1.769 seconds (JVM running for 2.028)**

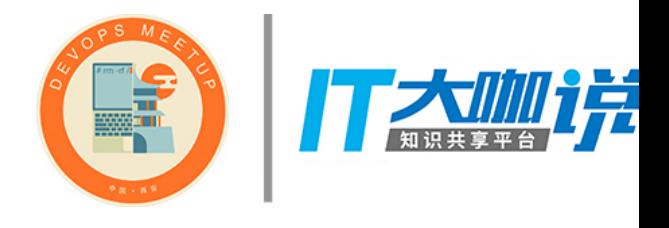

### **> curl -i localhost:8080/greet HTTP/1.1 200 Content-Type: text/plain;charset=UTF-8 Content-Length: 12 Date: Sat, 16 Dec 2017 17:18:30 GMT**

**Hello Kotlin**

## <u>MIGRATE TO KOTLIN</u>

### III.平滑迁移至 Kotlin

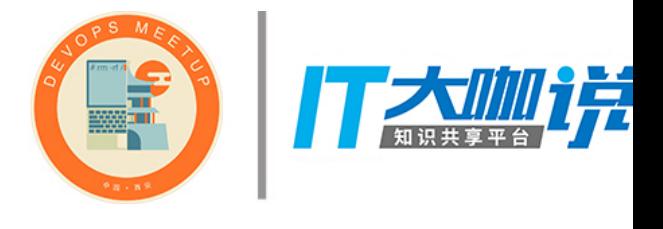

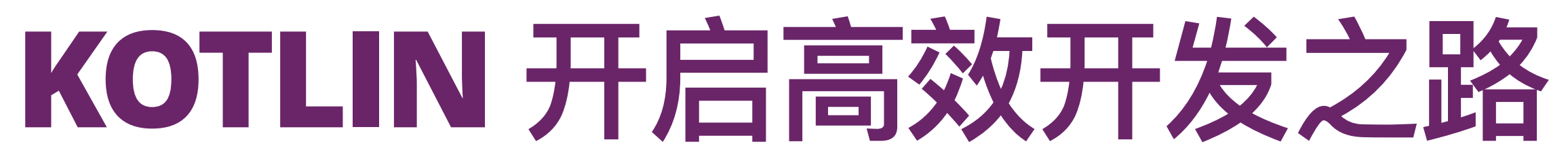

### 平滑迁移至 KOTLIN

迁移到 Kotlin 的步骤

## 1. 配置构建脚本

### 2. 用 Kotlin 重写 Java 类

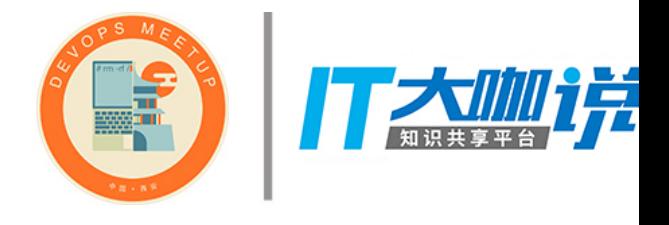

### 编辑构建脚本

```
version '1.0-SNAPSHOT' 
apply plugin: 'java' 
sourceCompatibility = 1.8dependencies { 
     testCompile group: 'junit', name: 'junit', version: '4.12' 
}
build.gradle
```
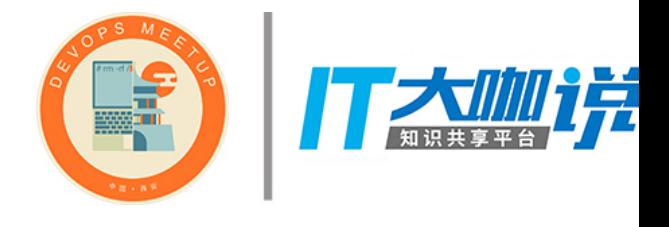

### 编辑构建脚本

```
version '1.0-SNAPSHOT' 
apply plugin: 'java' 
sourceCompatibility = 1.8dependencies { 
     testCompile group: 'junit', name: 'junit', version: '4.12' 
}
build.gradle
apply plugin: 'kotlin'
    compile "org.jetbrains.kotlin:kotlin-stdlib:$kotlin_version"
buildscript { 
     ext.kotlin_version = '1.2.0' 
     repositories { 
         mavenCentral() 
 } 
     dependencies { 
         classpath "org.jetbrains.kotlin:kotlin-gradle-plugin:$kotlin_version" 
 } 
}
```
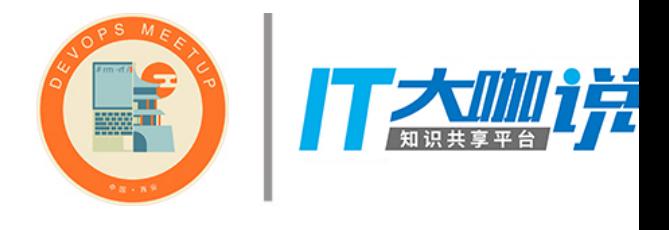

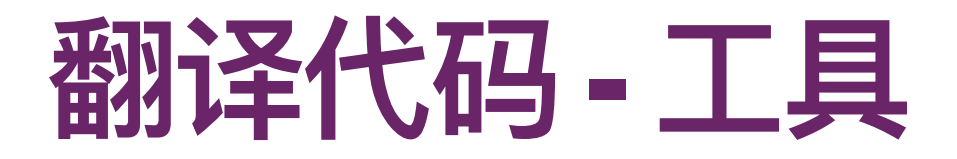

### IntelliJ IDEA 自动翻译

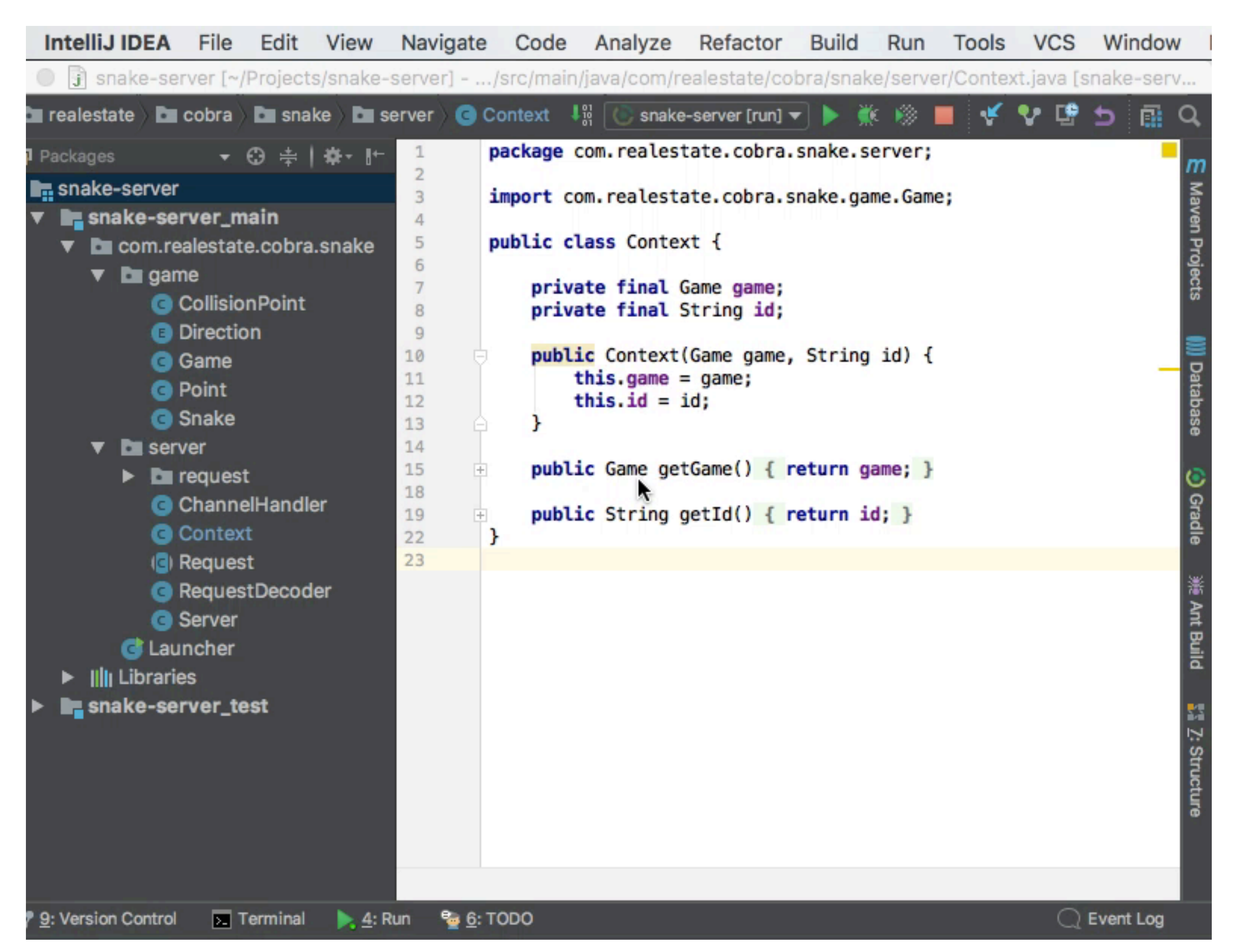

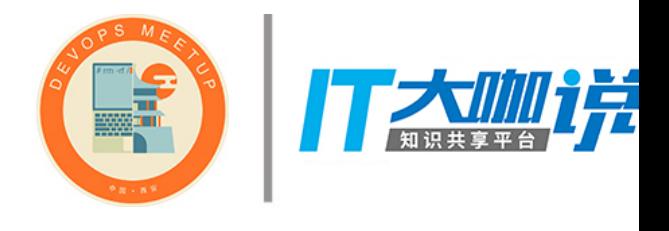

```
public class Context { 
     private final Game game; 
     private final String id; 
     public Context(Game game, String id) { 
         this.game = game; 
         this.id = id; 
     } 
     public Game getGame() { 
          return game; 
     } 
     public String getId() { 
          return id; 
     } 
}
```
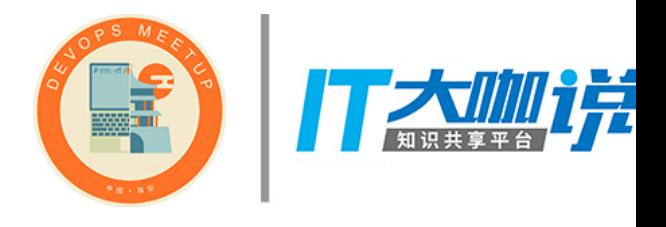

### **翻译代码 - POJO**

### Context.java => Context.kt

### **class** Context(**val game**: Game, **val id**: String)

```
public class Launcher {
```

```
 private static final int PORT = 8080;
```

```
 public static void main(String[] args) { 
     new Server(PORT).start(); 
 }
```
}

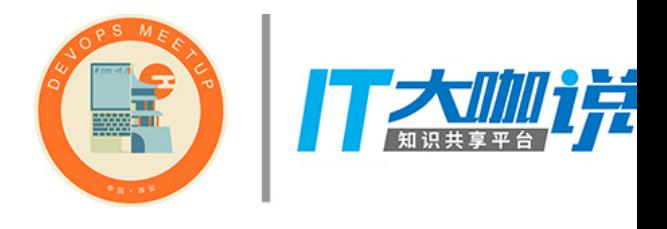

### 翻译代码 - MAIN 方法

### Launcher.java => Launcher.kt

```
val PORT = 8080 
fun main(args: Array<String>) { 
     Server(PORT).start() 
}
```

```
public class Point { 
     private double x; 
     private double y; 
     public Point(Point point) { 
         this.x = point x; this.y = point.y; 
     } 
     public Point(double x, double y) { 
         \mathbf{this} \cdot \mathbf{x} = x;\text{this} \cdot \textbf{y} = \text{y}; } 
     public double getX() { 
          return x; 
     } 
     public double getY() { 
          return y; 
     } 
     public Point shift(double x, double y) { 
          return new Point(this.x + x, this.y + y); 
     } 
     public boolean collide(Point point) { 
         double dx = Math.abs(getX() - point.getX());
          double dy = Math.abs(getY() - point.getY()); 
         double distance = Math.sqrt(dx * dx + dy * dy);
          return distance < 20; 
 }
```
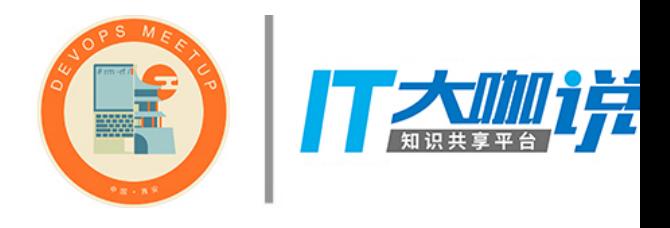

### 翻译代码 - 常规类

### Point.java => Point.kt

```
open class Point(val x: Double, val y: Double) { 
      constructor(point: Point) : this(point.x, point.y) 
      fun shift(x: Double, y: Double): Point { 
           return Point(this.x + x, this.y + y) 
      } 
      fun collide(point: Point): Boolean { 
         \mathbf{val} \, \, \mathrm{dx} = \mathsf{Math} \, \, \mathrm{abs}(x - \mathrm{point} \, \, \mathrm{x})val dy = Math.abs(y - point.y)val distance = Math.sqrt(dx * dx + dy * dy)
           return distance < 20 
 } 
}
```

```
public class Game { 
     private static final int MAX_FOODS = 100; 
     private static final int LEFT_BOUND = 0; 
     private static final int RIGHT_BOUND = 1600; 
     private static final int TOP_BOUND = 0; 
     private static final int BOTTOM_BOUND = 1200; 
     private static final int SAFE_GAP = 400; 
     private List<Snake> snakes = new LinkedList<>(); 
     private List<Point> foods = new 
ArrayList<>(MAX_FOODS); 
     private Map<String, Direction> directions = new 
ConcurrentHashMap<>();
```

```
 public Game() { 
     feed(); 
 }
```
}

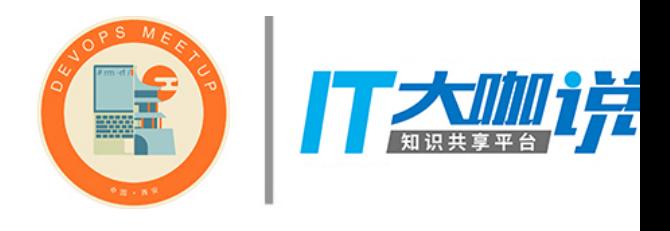

### 翻译代码 - 常规类

```
Game.java => Game.kt
```

```
class Game {
     companion object { 
         private val MAX_FOODS = 100 
         private val LEFT_BOUND = 0 
         private val RIGHT_BOUND = 1600 
        private val TOP_BOUND = <math>0</math> private val BOTTOM_BOUND = 1200 
         private val SAFE_GAP = 400 
 }
     private val snakes = mutableListOf<Snake>() 
     private val foods = mutableListOf<Food>() 
     private val directions = mutableMapOf<String, 
Command>() 
     init { 
         feed() 
 } 
}
```
### 迁移示例

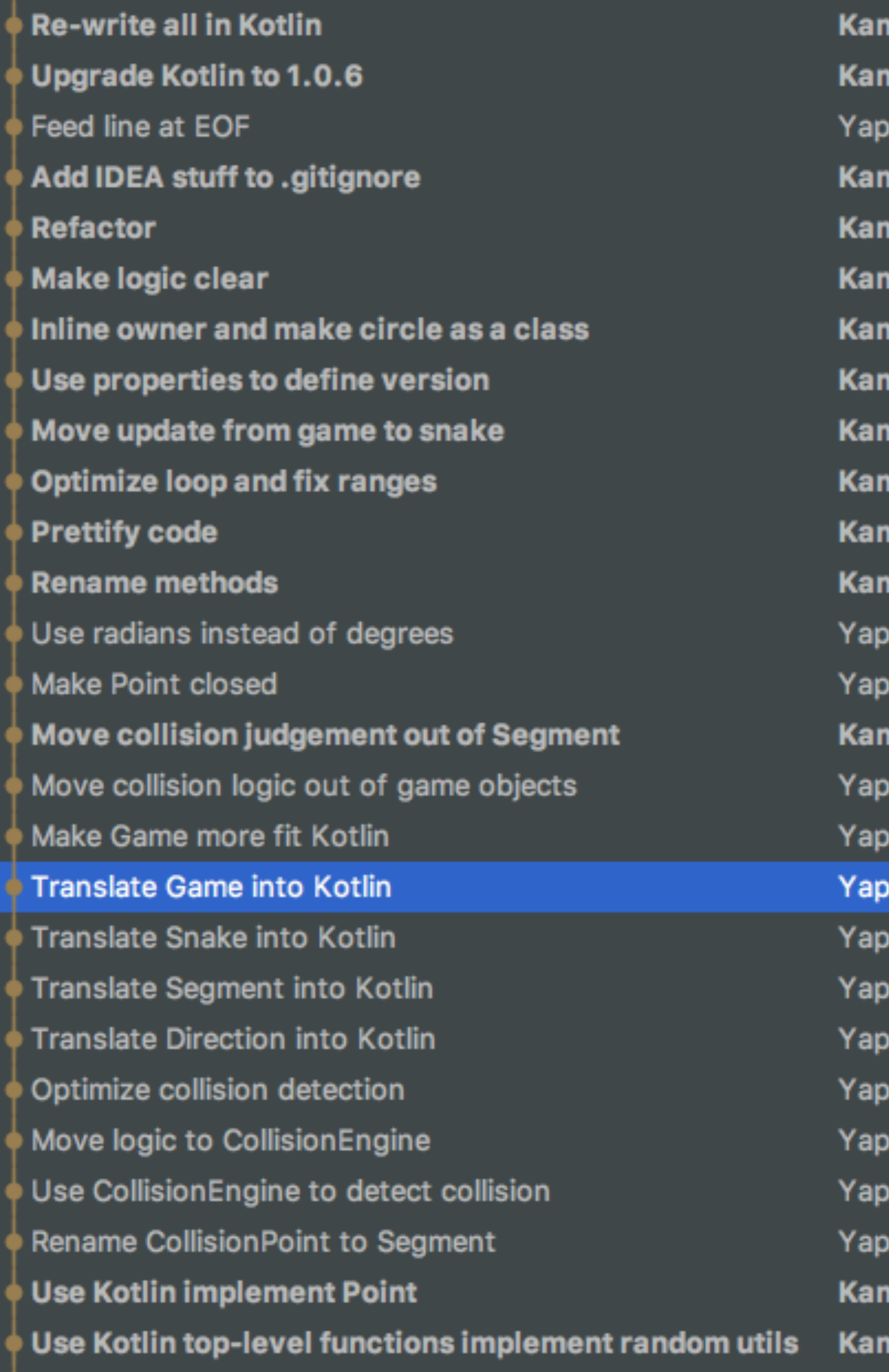

![](_page_44_Picture_2.jpeg)

![](_page_44_Picture_12.jpeg)

## KOTLIN 开启高效开发之路

## KOTLIN TRICKS IV.Kotlin 奇技赢巧

![](_page_45_Picture_2.jpeg)

![](_page_45_Picture_3.jpeg)

34

### **ಘ**

**fun** oldGreet(who: String) = **"\$**who**: Hello"** 

**fun** String.greet() = **"\$this: Hello"** 

```
fun main(args: Array<String>) { 
     println(oldGreet("Kotlin")) // Kotlin: Hello 
     println("Kotlin".greet()) // Kotlin: Hello 
}
```
![](_page_46_Picture_4.jpeg)

### **APPLY**

```
class StupidStringBuilder(var string: String) { 
     fun append(new: String): StupidStringBuilder { 
         string += new 
         return this 
 } 
     override fun toString(): String = string 
} 
class StringBuilder(var string: String) { 
    fun append(new: String) = this.appendy { string += new } override fun toString(): String = string 
} 
fun main(args: Array<String>) { 
     println(StupidStringBuilder("Kotlin").append(" is").append(" cool")) // Kotlin is cool 
     println(StringBuilder("Kotlin").append(" is").append(" cool")) // Kotlin is cool 
}
```
![](_page_47_Picture_2.jpeg)

### **WITH**

```
fun verboseDescribe(string: String) = 
         "$string(${string.toLowerCase()}) has ${string.length} char(s)" 
fun describe(string: String) = with (string) { 
     "$this(${toLowerCase()}) has $length char(s)" 
} 
fun main(args: Array<String>) { 
     println(verboseDescribe("Kotlin")) // Kotlin(kotlin) has 6 char(s) 
     println(describe("Kotlin")) // Kotlin(kotlin) has 6 char(s) 
}
```
![](_page_48_Picture_2.jpeg)

### **ALL**

![](_page_49_Figure_1.jpeg)

```
fun validate(x: Int, y: Int): Boolean = 
         listOf(x in MIN_WIDTH..MAX_WIDTH, y in MIN_HEIGHT..MAX_HEIGHT).all { it }
```

```
fun main(args: Array<String>) { 
     println(badValidate(-1, 256)) 
     println(goodValidate(-1, 256)) 
     println(validate(-1, 256)) 
}
```
![](_page_49_Picture_4.jpeg)

## KOTLIN 开启高效开发之路

![](_page_50_Picture_1.jpeg)

![](_page_50_Picture_2.jpeg)

39

![](_page_51_Picture_0.jpeg)

### kotlin-playground Github

Java 痛点代码 src/main/java/painpoints/ Kotlin 解决痛点代码 src/main/kotlin/solve/ Kotlin 技巧代码 src/main/kotlin/tricks/

### spring-boot-kotlin-template Github

最小 Kotlin 与 Spring Boot 模版

![](_page_51_Picture_5.jpeg)

ThoughtWorks®

![](_page_52_Picture_13.jpeg)

# THANKYOU

### 张亚鹏